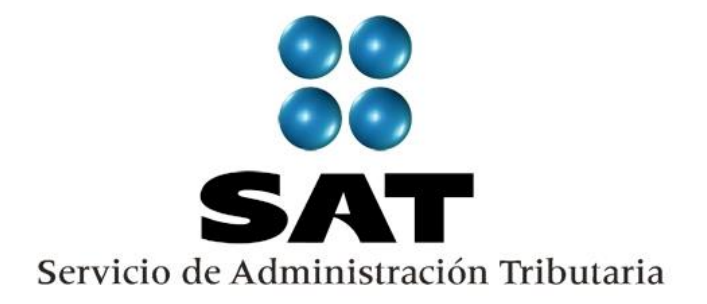

**Lineamientos que deberán observar, para el envío de Avisos Electrónicos de Importación y Exportación, las empresas certificadas SECIIT, Industria Automotriz o Manufacturera de Vehículos de Autotransporte y los Recintos Fiscalizados Estratégicos.**

**VERSIÓN 2.2.3 / 2023**

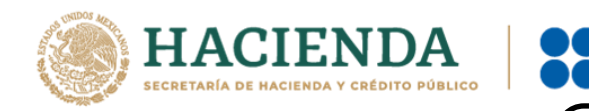

La transmisión del "Aviso de Importación y de Exportación Electrónico" al SAAI, de los esquemas de Empresas Certificadas SECIIT, Industria Automotriz manufacturera de vehículos de autotransporte, Recintos Fiscalizados Estratégicos. Deberá llevarse a cabo mediante los Agentes ó Apoderados Aduanales de acuerdo a cada esquema.

El código QR o el código de barras, que se deberá imprimir en cada "Aviso de Importación y de Exportación Electrónico" es el que corresponde a Facturas de Pedimentos Consolidados conforme a las RGCE Anexo 1 y Anexo 22, Apéndice 17.

Para tal efecto, se deberá enviar en un archivo plano la información del aviso que ampare cada remesa de pedimento consolidado, conforme a lo siguiente:

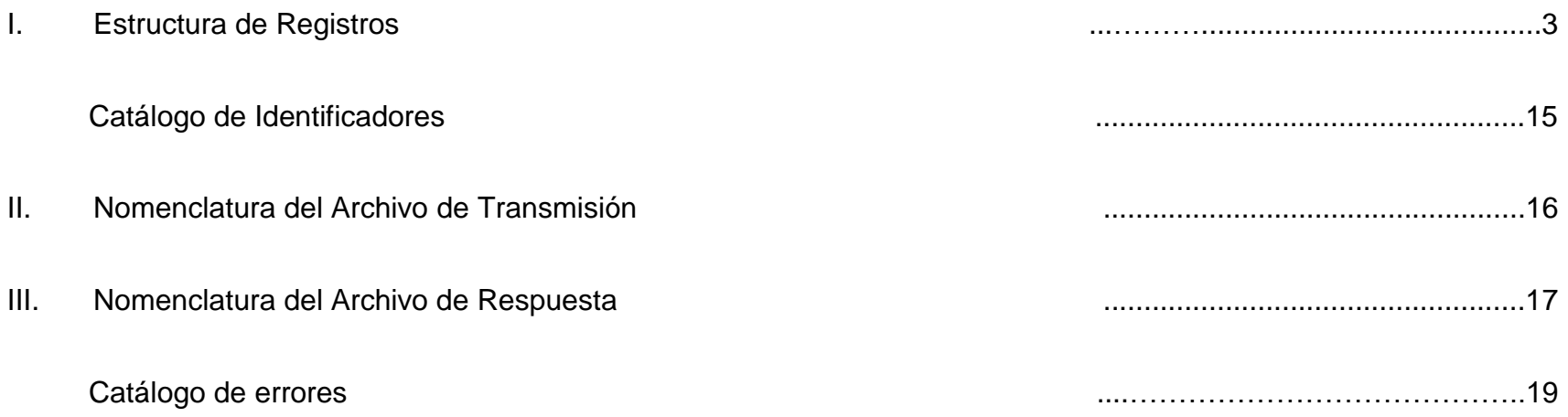

Servicio de Administración Tributaria │ Av. Hidalgo, núm. 77, col. Guerrero, delegación Cuauhtémoc, México, D. F., c. p. 06300 │ Tel. INFOSAT: 55 627 22 728 │documento disponible e[n https://www.ventanillaunica.gob.mx](https://www.ventanillaunica.gob.mx/)

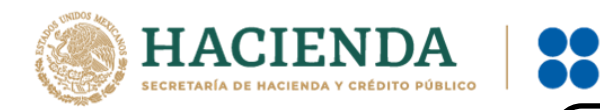

**SAT** 

SERVICIO DE ADMINISTRACIÓN TRIBUTARIA

# **I. Estructura de Registros**

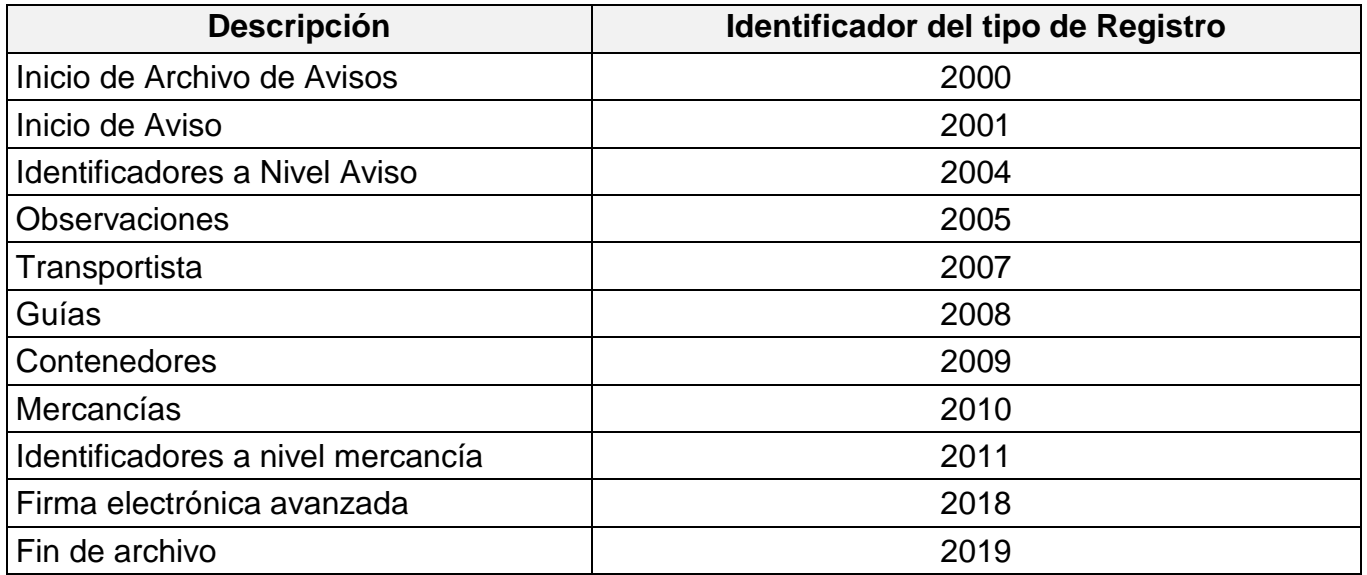

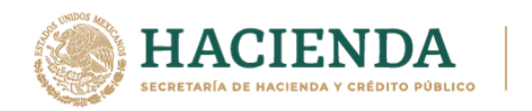

2000 INICIO DE ARCHIVO DE AVISOS

Registro para la declaración de inicio del archivo para Movimientos sobre **Avisos para remesas de pedimentos consolidados**

Carácter: Obligatorio

**SERVICIO DE ADMINISTRACIÓN TRIBUTARIA** 

**SAT** 

Se deberá declarar un registro de este tipo al inicio de cada transmisión de información

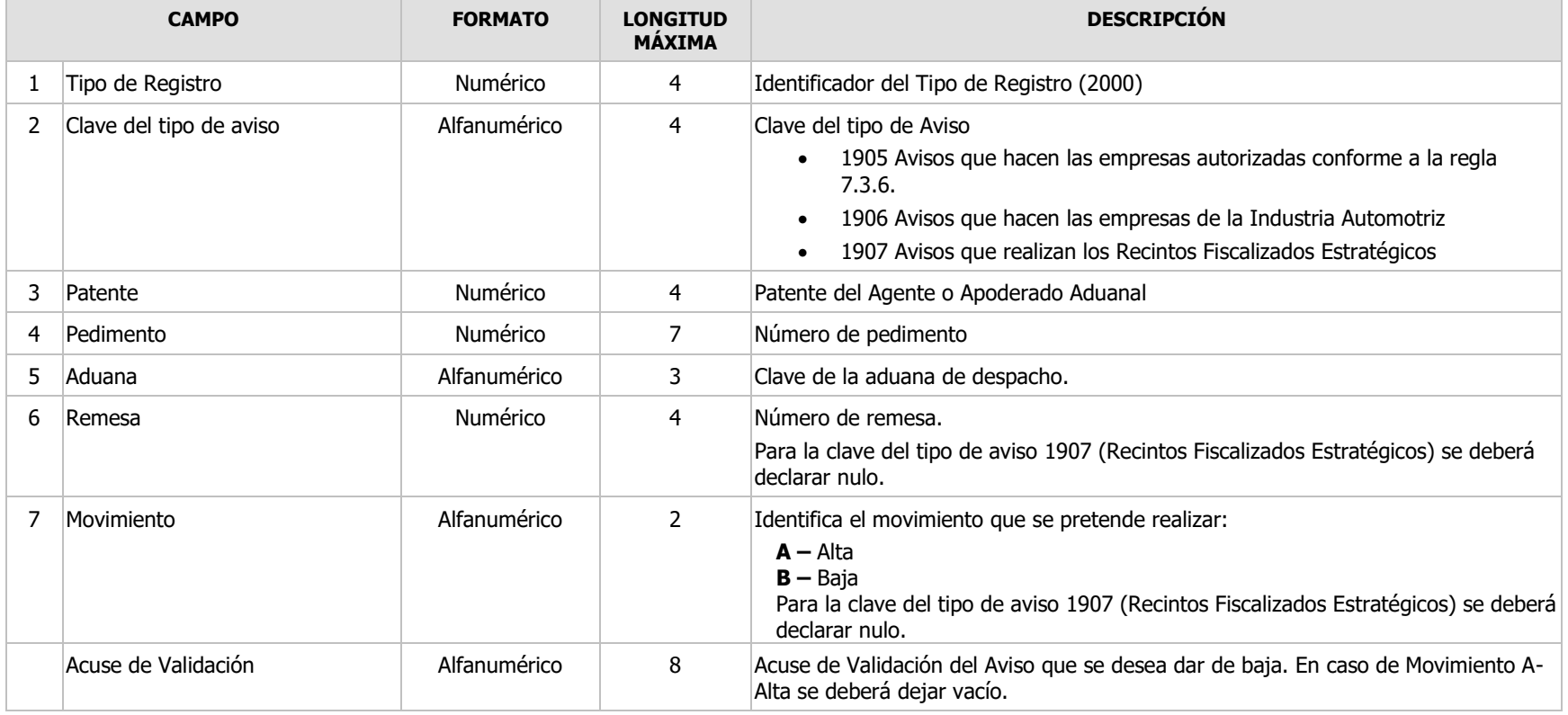

Servicio de Administración Tributaria │ Av. Hidalgo, núm. 77, col. Guerrero, delegación Cuauhtémoc, México, D. F., c. p. 06300 │ Tel. INFOSAT: 55 627 22 728 │documento disponible e[n https://www.ventanillaunica.gob.mx](https://www.ventanillaunica.gob.mx/)

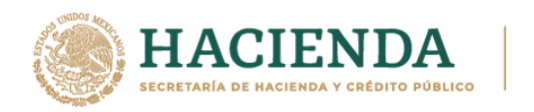

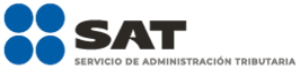

2001 INICIO DE AVISOS Registro para la declaración de inicio de **Avisos para remesas de pedimentos consolidados** Carácter: Obligatorio sólo para la clave de tipo de aviso 1907

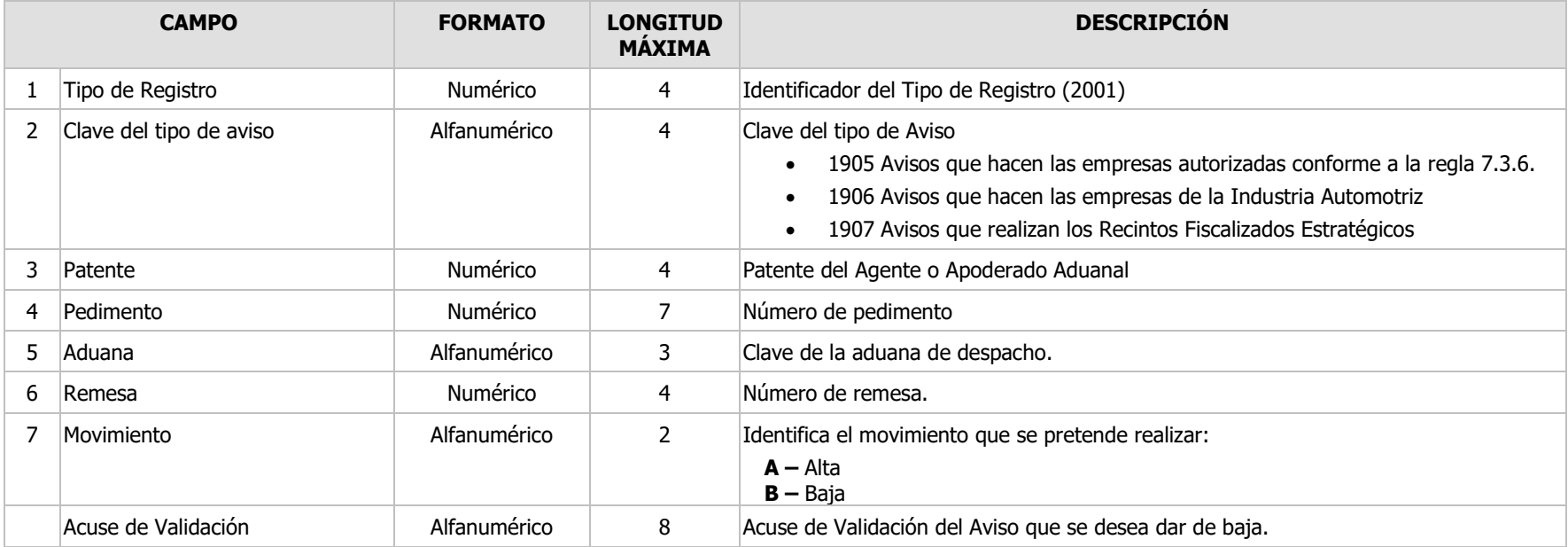

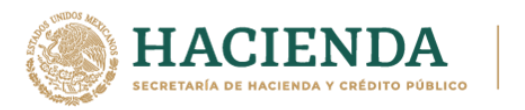

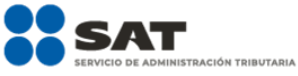

# **2004 IDENTIFICADORES A NIVEL AVISO** Registro a nivel General

Carácter: Opcional Se deberán declarar tantos registros 2004 como casos se requieran.

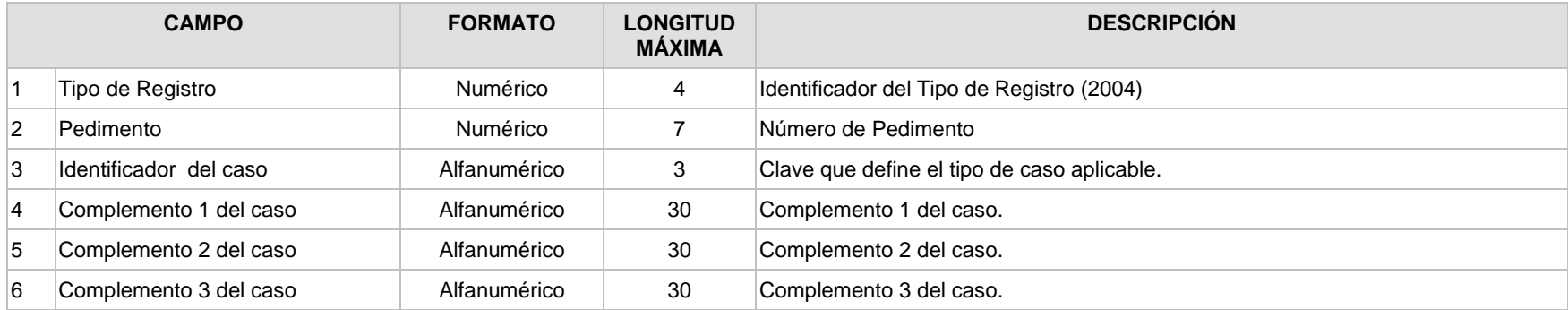

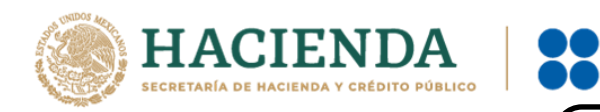

**SAT** 

SERVICIO DE ADMINISTRACIÓN TRIBUTARIA

**2005 OBSERVACIONES** Registro a nivel General Carácter: Obligatorio Podrá declararse en cualquier Aviso

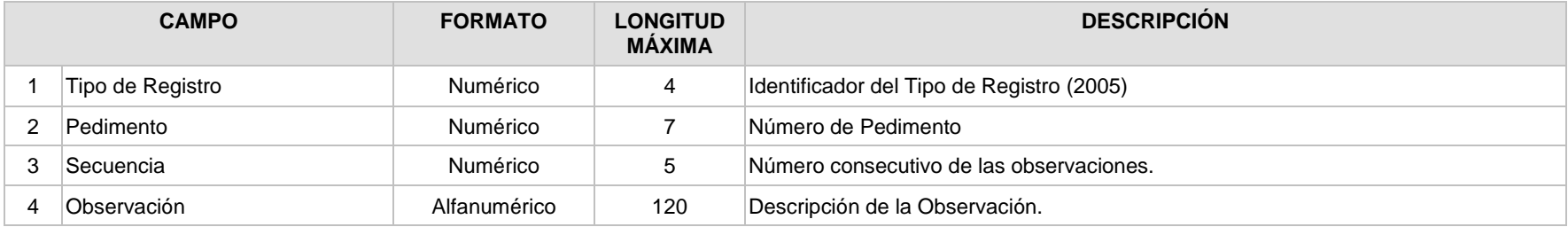

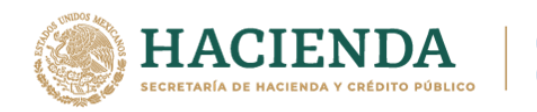

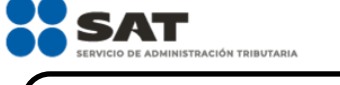

**2007 TRANSPORTISTA** Registro a nivel General Carácter: Obligatorio

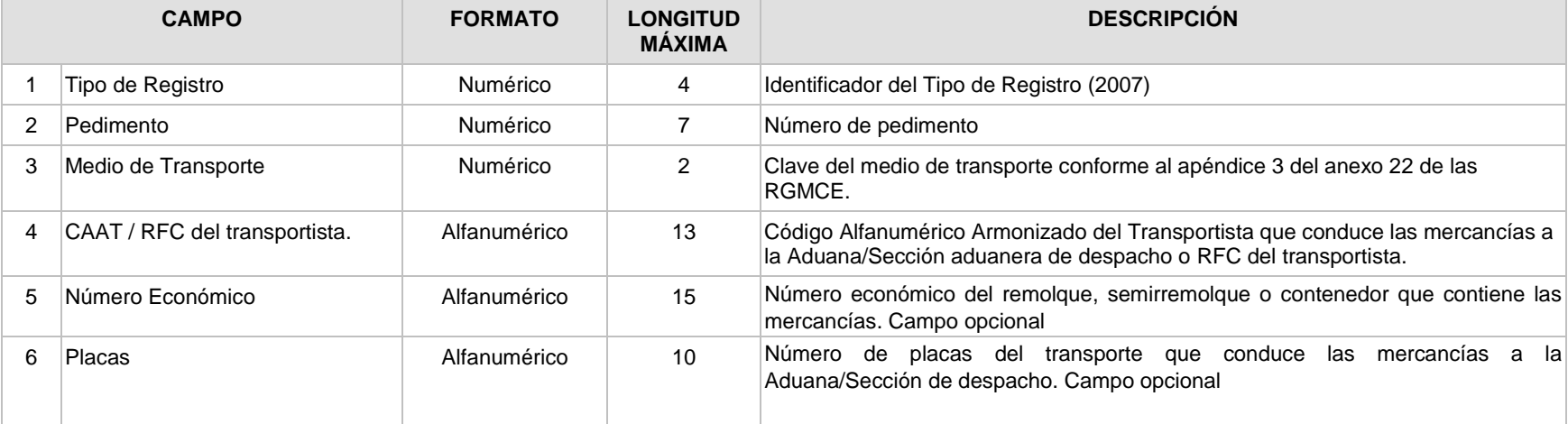

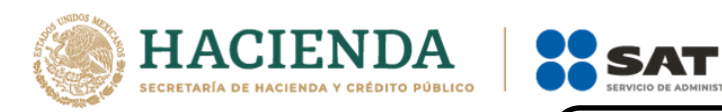

SERVICIO DE ADMINISTRACIÓN TRIBUTARIA

**2008 GUÍA** Registro a nivel General Carácter: Condicionado Obligatorio para las operaciones con clave de tipo de aviso 1906

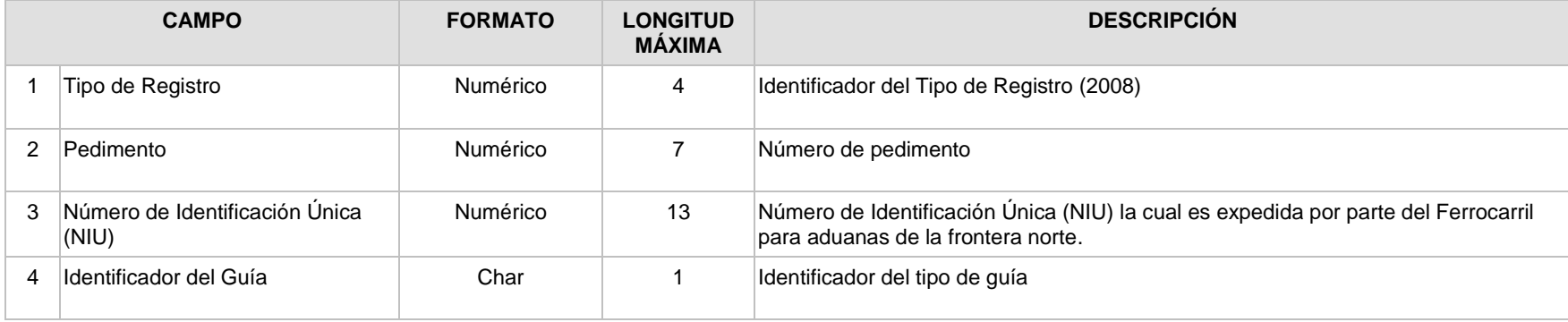

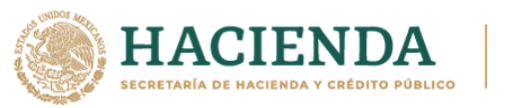

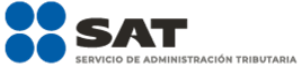

2009 CONTENEDOR / CARRO DE FERROCARRIL Registro a nivel General

Carácter: Condicionado Obligatorio para las operaciones con clave de tipo de aviso 1906

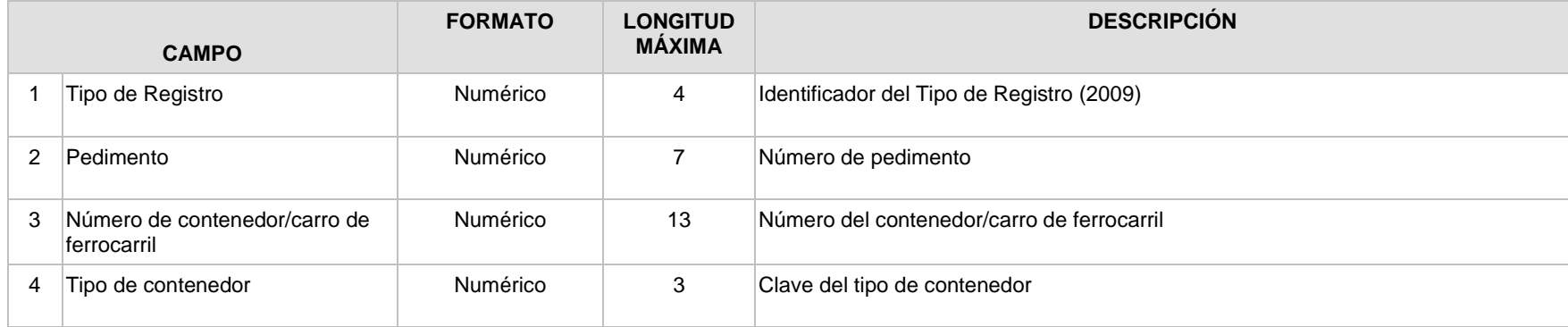

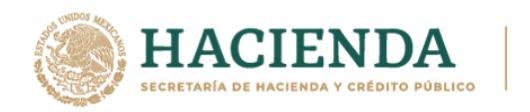

**2010 MERCANCÍAS** Registro a nivel General

Carácter: Obligatorio

00

**SAT** 

SERVICIO DE ADMINISTRACIÓN TRIBUTARIA

Mínimo deberá de declararse un registro de este tipo por cada movimiento, pero pueden declarase tantos como sean necesarios.

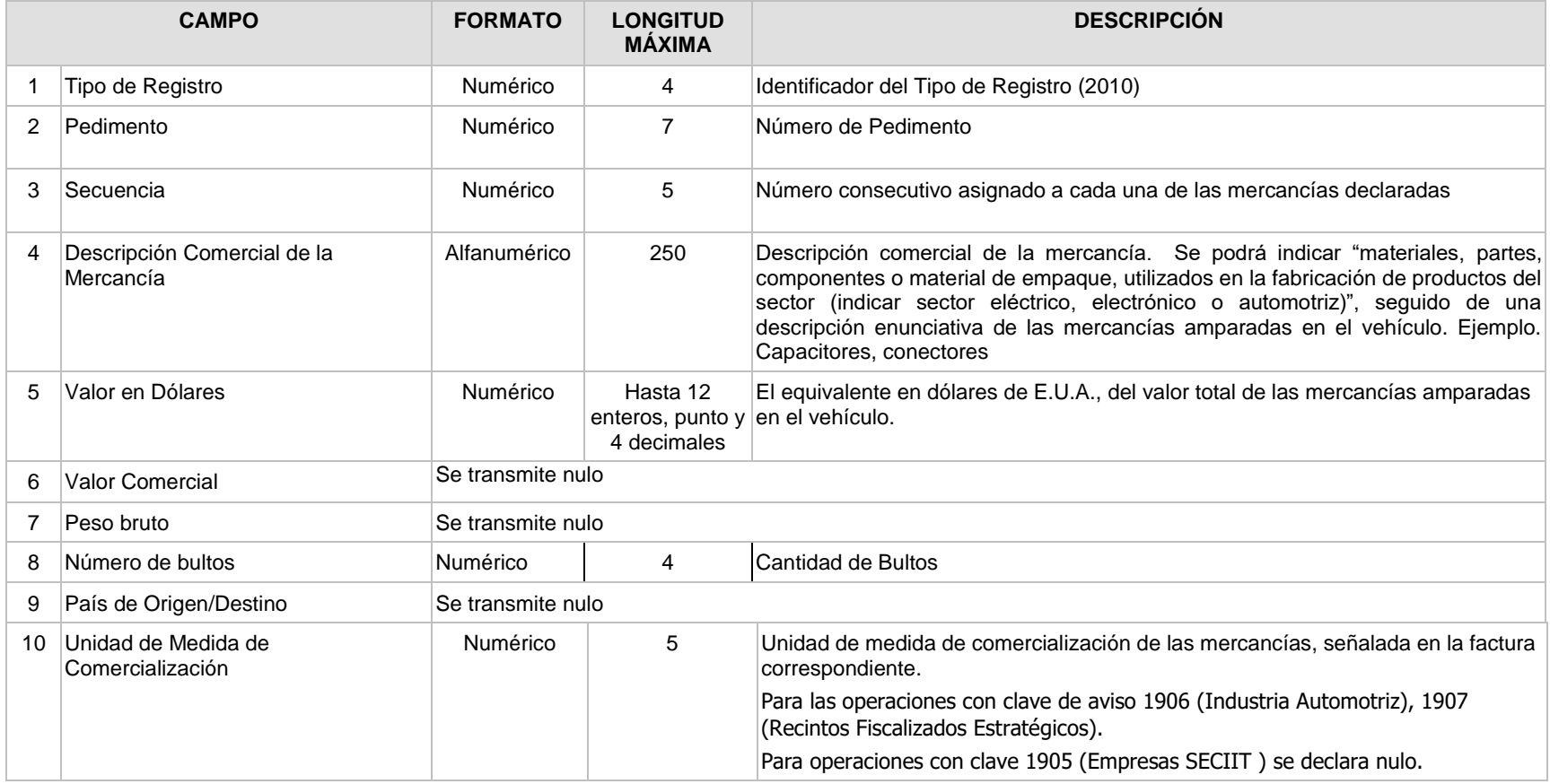

Servicio de Administración Tributaria │ Av. Hidalgo, núm. 77, col. Guerrero, delegación Cuauhtémoc, México, D. F.,

c. p. 06300 │ Tel. INFOSAT: 55 627 22 728 │documento disponible e[n https://www.ventanillaunica.gob.mx](https://www.ventanillaunica.gob.mx/)

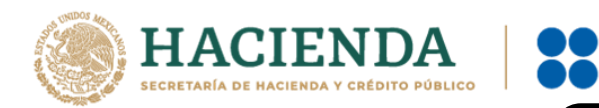

# **LINEAMIENTOS PARA AVISOS ELECTRÓNICOS DE**

**SAT** 

SERVICIO DE ADMINISTRACIÓN TRIBUTARIA

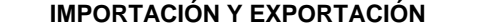

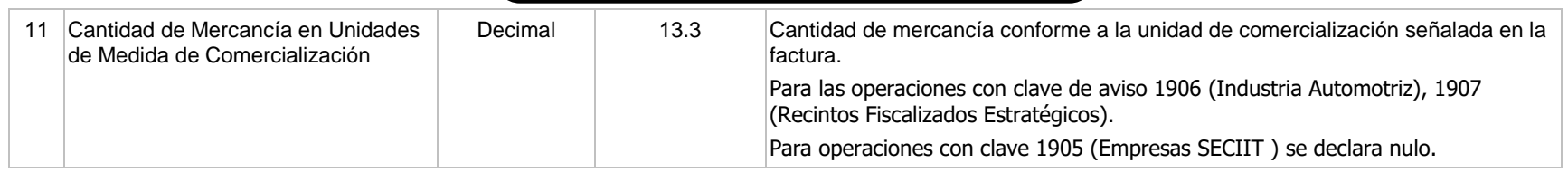

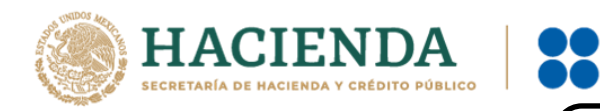

**SAT** 

SERVICIO DE ADMINISTRACIÓN TRIBUTARIA

## **2011 IDENTIFICADORES A NIVEL MERCANCÍA**

Registro a nivel Mercancía Carácter: Opcional Pueden declararse tantos registros 2011 como identificadores se requieran.

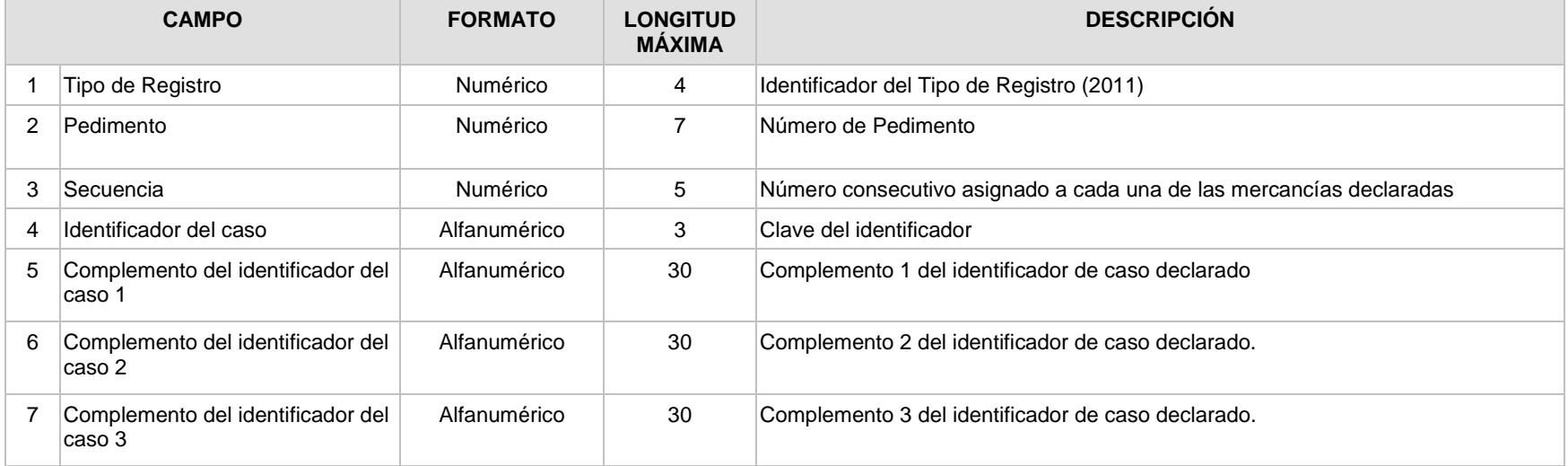

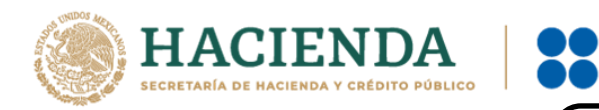

**SAT** 

SERVICIO DE ADMINISTRACIÓN TRIBUTARIA

## 2018 FIRMA ELECTRÓNICA AVANZADA Nivel de detalle uno

Carácter: Obligatorio y único por archivo de validación Debe de declararse un registro por cada transacción

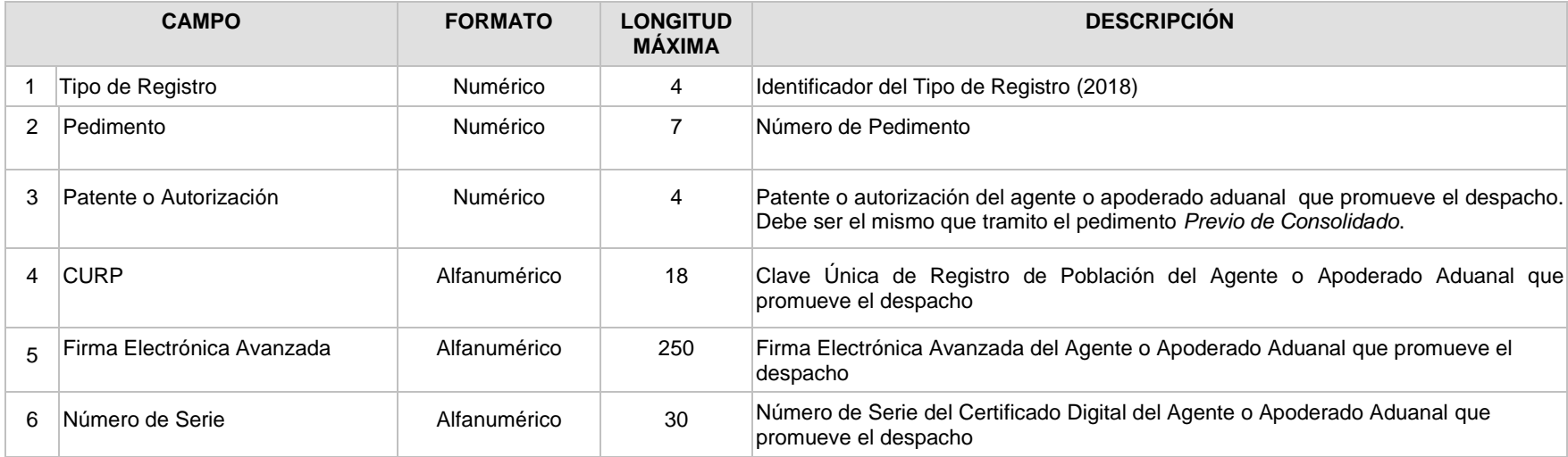

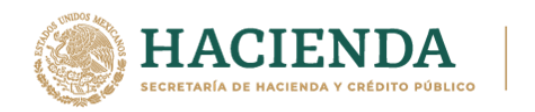

**SAT** 

SERVICIO DE ADMINISTRACIÓN TRIBUTARIA

**2019 FIN DE ARCHIVO Registro a nivel General** Carácter: Obligatorio y único por archivo de validación Es el registro que cierra cada archivo de validación

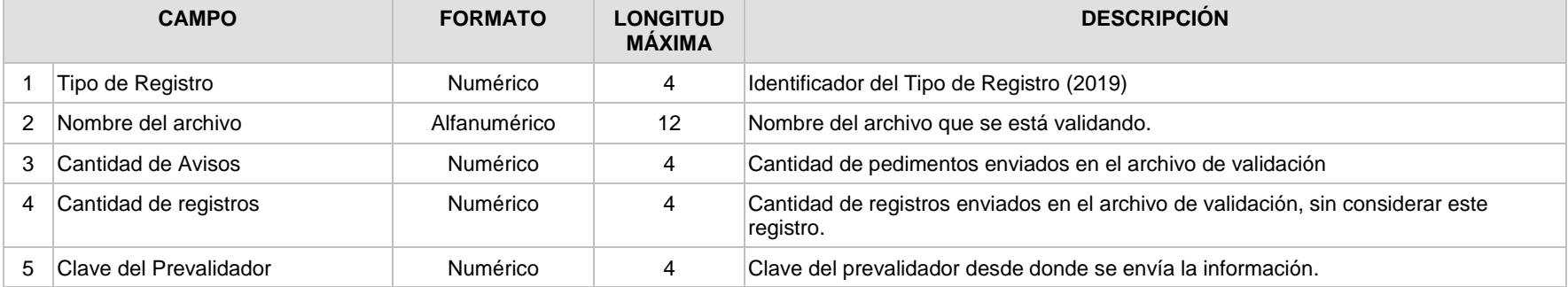

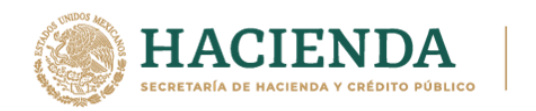

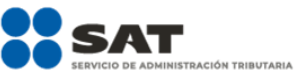

**Catálogo de Identificadores.**

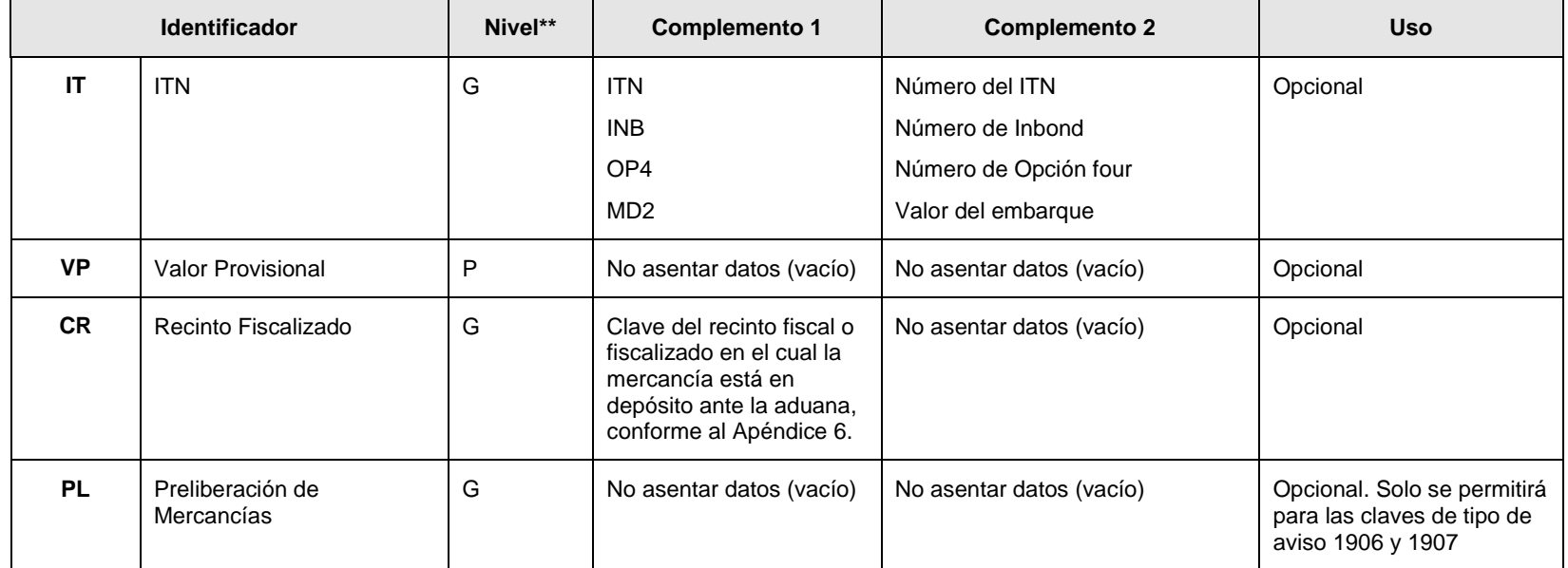

\*\*LA CLAVE "G" ES PARA INDICAR QUE SE TRATA DE UN IDENTIFICADOR A NIVEL AVISO (REGISTRO 2004) Y "P" SI SE TRATA DE UN IDENTIFICADOR A NIVEL MERCANCÍA (REGISTRO 2011)

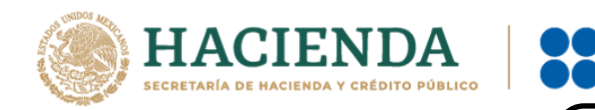

## **II. Nomenclatura del Archivo de Transmisión**

La nomenclatura de cada archivo de validación tendrá la siguiente estructura: **XPPPPccc.jjj** En donde:

**SAT** 

SERVICIO DE ADMINISTRACIÓN TRIBUTARIA

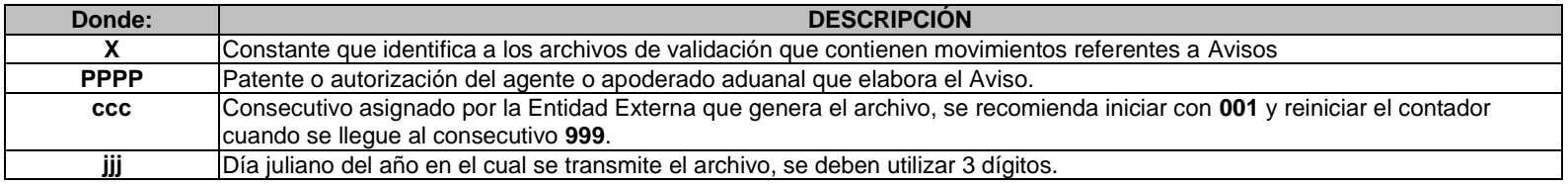

Este archivo de validación se conocerá como **Archivo Tipo X**.

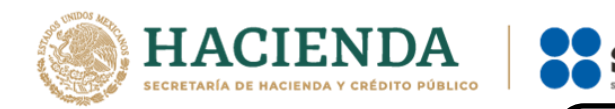

## **III. Nomenclatura del Archivo de Respuesta**

La nomenclatura de cada archivo de respuesta tendrá la siguiente estructura: **XPPPPccc.err,** en donde:

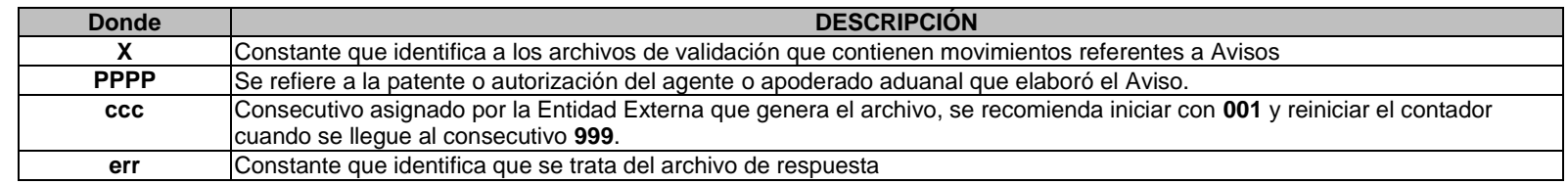

Si el Aviso se validó correctamente se enviará la siguiente información:

#### **FPPPPPPPRRRRAAAAAAAA**

Donde:

**PPPPPPP es** el número de pedimento **RRRR** es el número de la remesa **AAAAAAAA** es el acuse de validación

Si el Aviso no se validó correctamente se enviará la siguiente información:

#### **EPPPPPPPRRRREEEELLLLTCCNN**

Donde

**PPPPPPP** es el número de pedimento **RRRR** es el número de la remesa **EEEE** se refiere al registro donde se encontró el error **LLLL** se refiere a la línea donde se encontró el error **T** se refiere al tipo de error **CC** se refiere al campo donde se encontró el error **NN** se refiere al número de error

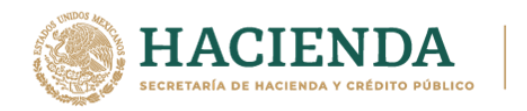

 $\bullet\bullet$ 

**SAT** 

SERVICIO DE ADMINISTRACIÓN TRIBUTARIA

#### **LINEAMIENTOS PARA AVISOS ELECTRÓNICOS DE IMPORTACIÓN Y EXPORTACIÓN**

## **Catálogo de errores**

## **NORMATIVOS**

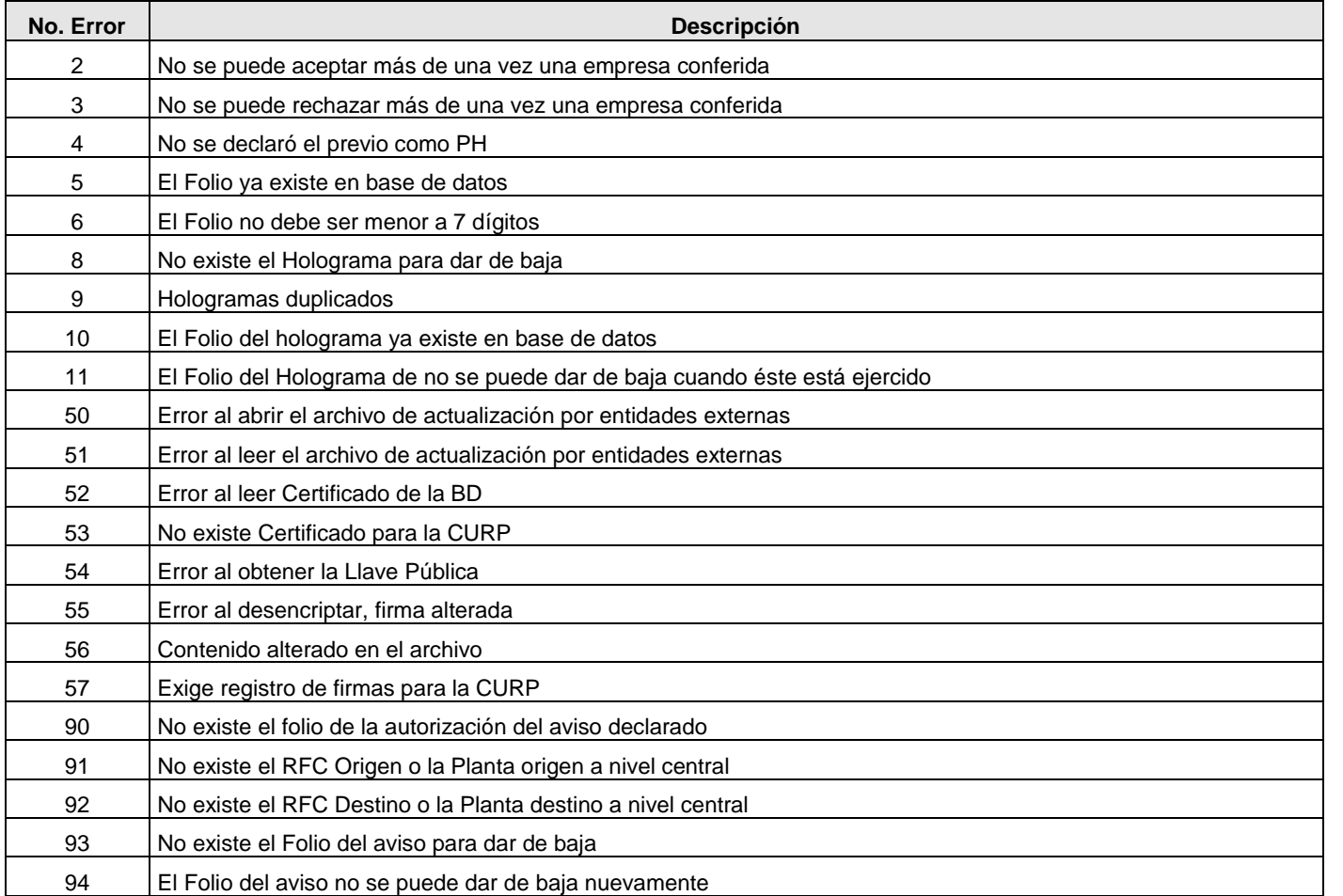

Servicio de Administración Tributaria │ Av. Hidalgo, núm. 77, col. Guerrero, delegación Cuauhtémoc, México, D. F., c. p. 06300 │ Tel. INFOSAT: 55 627 22 728 │documento disponible en <u>https://www.ventanillaunica.gob.mx</u>

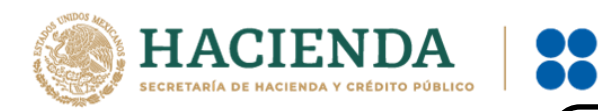

## **NORMATIVOS**

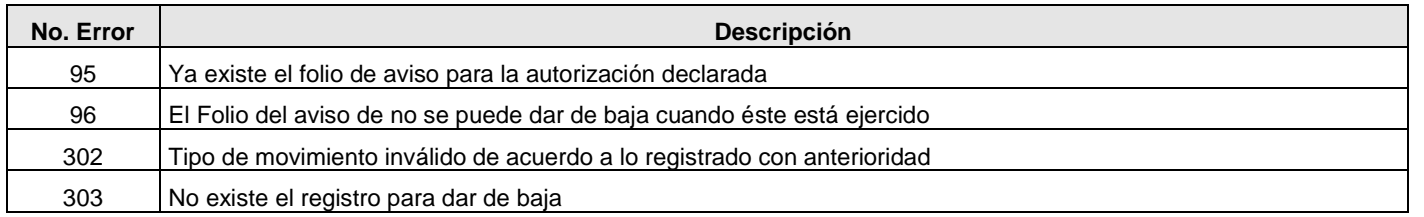

**SERVICIO DE ADMINISTRACIÓN TRIBUTARIA** 

**SAT** 

## **SINTÁCTICOS-CATALÓGICOS**

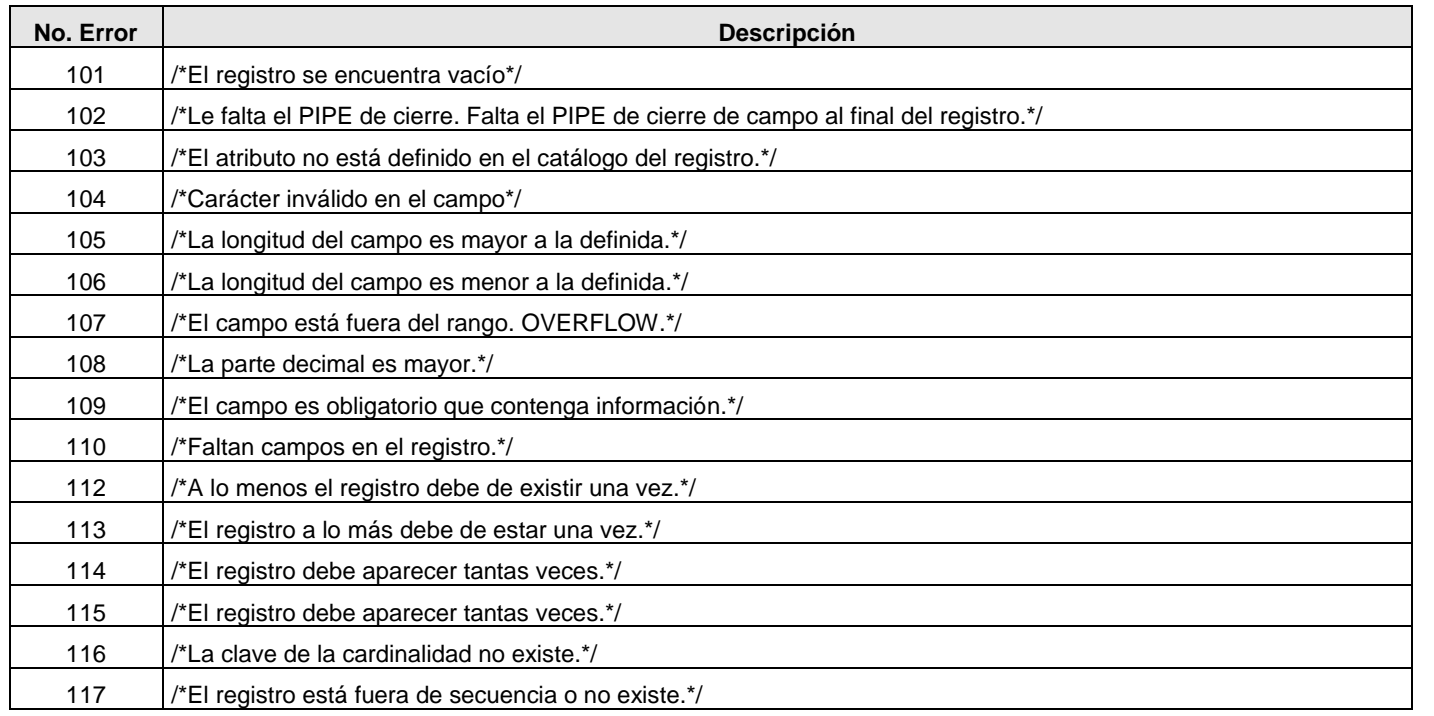

Servicio de Administración Tributaria │ Av. Hidalgo, núm. 77, col. Guerrero, delegación Cuauhtémoc, México, D. F., c. p. 06300 │ Tel. INFOSAT: 55 627 22 728 │documento disponible en <u>https://www.ventanillaunica.gob.mx</u>

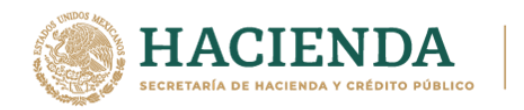

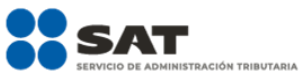

## **SINTÁCTICOS-CATALÓGICOS**

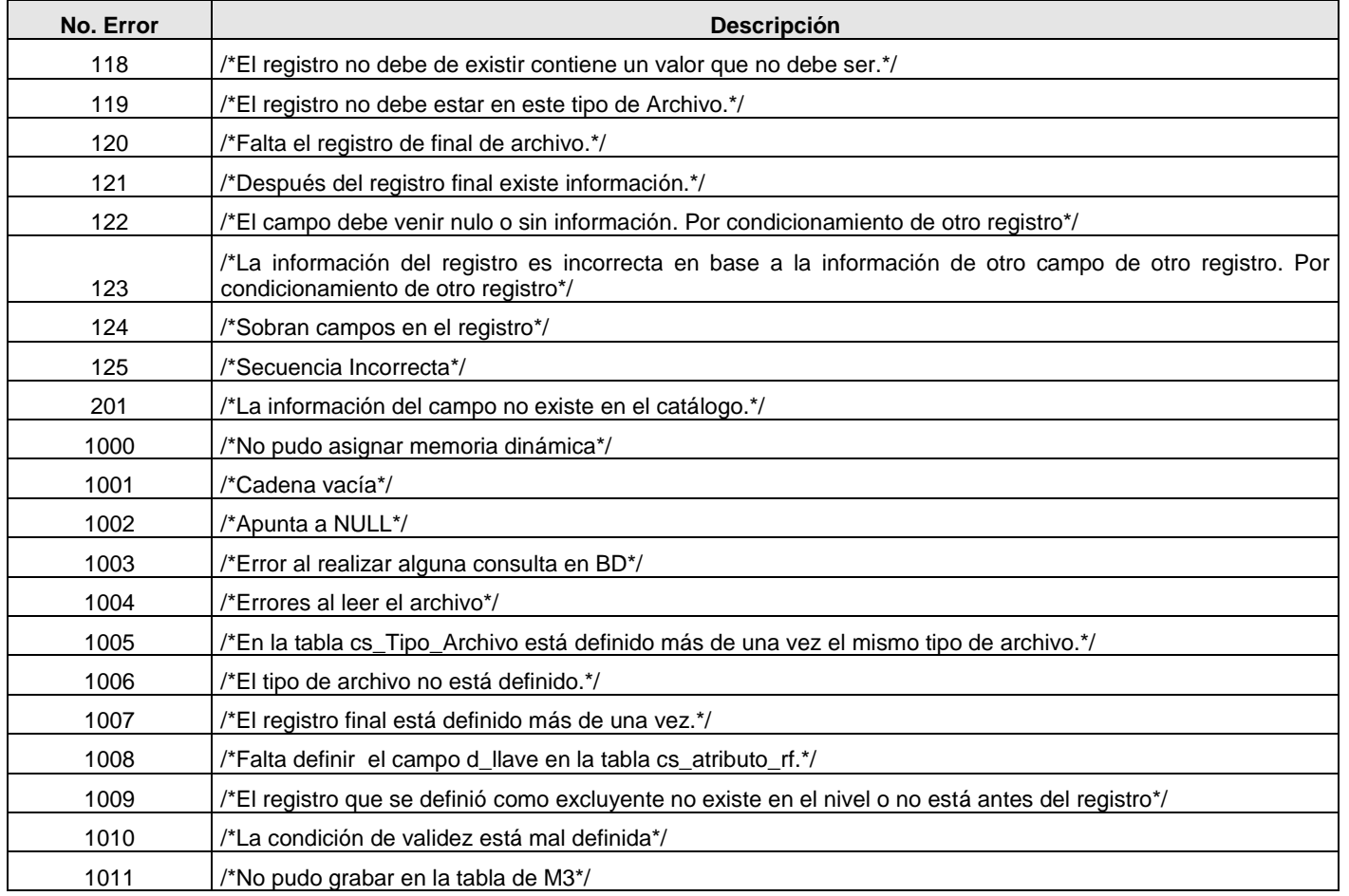

Servicio de Administración Tributaria │ Av. Hidalgo, núm. 77, col. Guerrero, delegación Cuauhtémoc, México, D. F., c. p. 06300 │ Tel. INFOSAT: 55 627 22 728 │documento disponible en <u>https://www.ventanillaunica.gob.mx</u>